## Computer Vision – TP3 Frequency Space

*Miguel Tavares Coimbra*

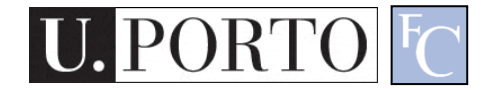

## **Outline**

- Fourier Transform
- Frequency Space
- Spatial Convolution

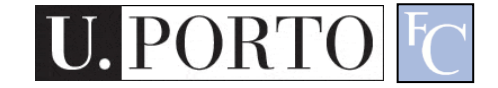

## Topic: Fourier Transform

- Fourier Transform
- Frequency Space
- Spatial Convolution

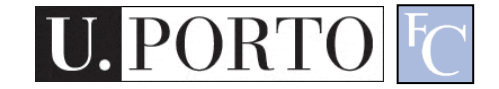

## How to Represent Signals?

• Option 1: Taylor series represents any function using polynomials.  $\sigma$  and  $\sigma$  and  $\sigma$ 

$$
f'(x) = f(\alpha) + f'(\alpha)(x - \alpha) + \frac{f''(\alpha)}{2!}
$$
  

$$
(x - \alpha)^2 + \frac{f^{(3)}(\alpha)}{3!} (x - \alpha)^3 + \dots + \frac{f^{(n)}(\alpha)}{n!} (x - \alpha)^n + \dots
$$

- Polynomials are not the best unstable and not very physically meaningful.
- Easier to talk about "signals" in terms of its "frequencies" (how fast/often signals change, etc).

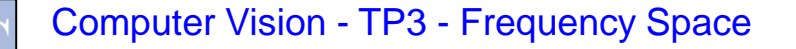

#### Jean Baptiste Joseph Fourier (1768-1830)

- Had a crazy idea (1807):
- Any periodic function can be rewritten as a weighted sum of Sines and Cosines of different frequencies.
- Don't believe it?
	- Neither did Lagrange, Laplace, Poisson and other big wigs
	- Not translated into English until 1878!
- But it's true!
	- called Fourier Series
	- Possibly the greatest tool used in Engineering

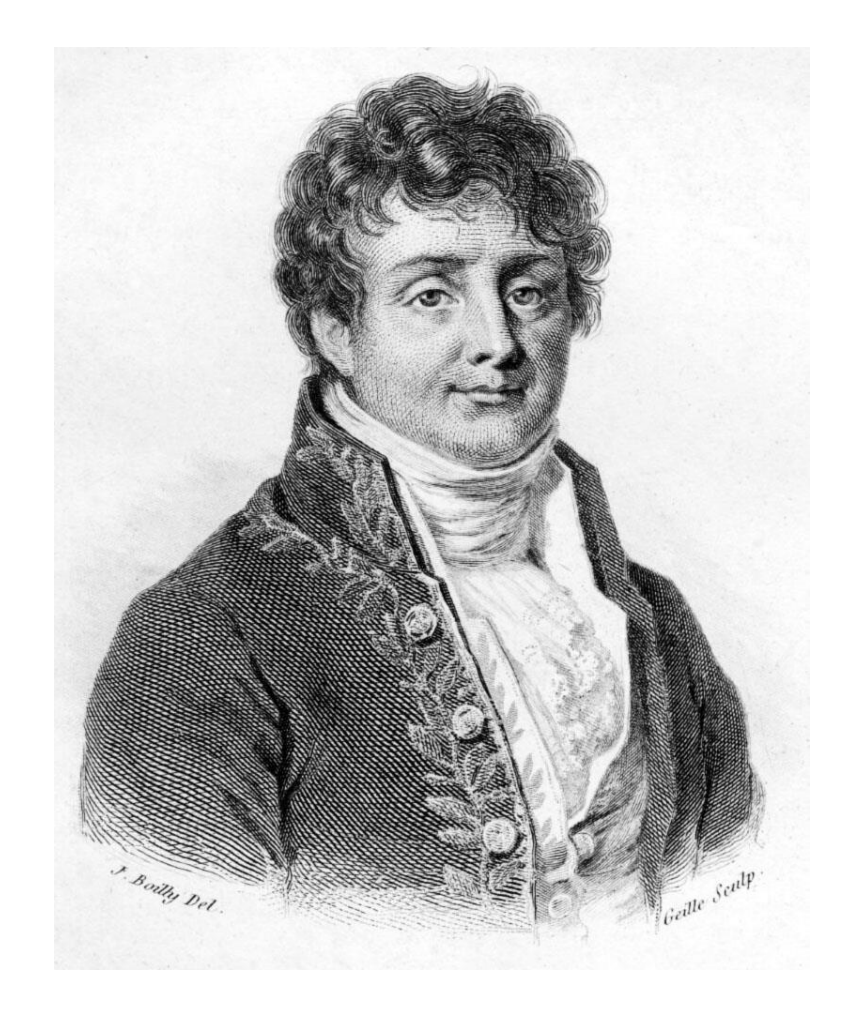

## A Sum of Sinusoids

• Our building block:

 $A\sin(\omega x+\phi)$ 

- Add enough of them to get any signal *f(x)* you want!
- How many degrees of freedom?
- What does each control?
- Which one encodes the coarse vs. fine structure of the signal?

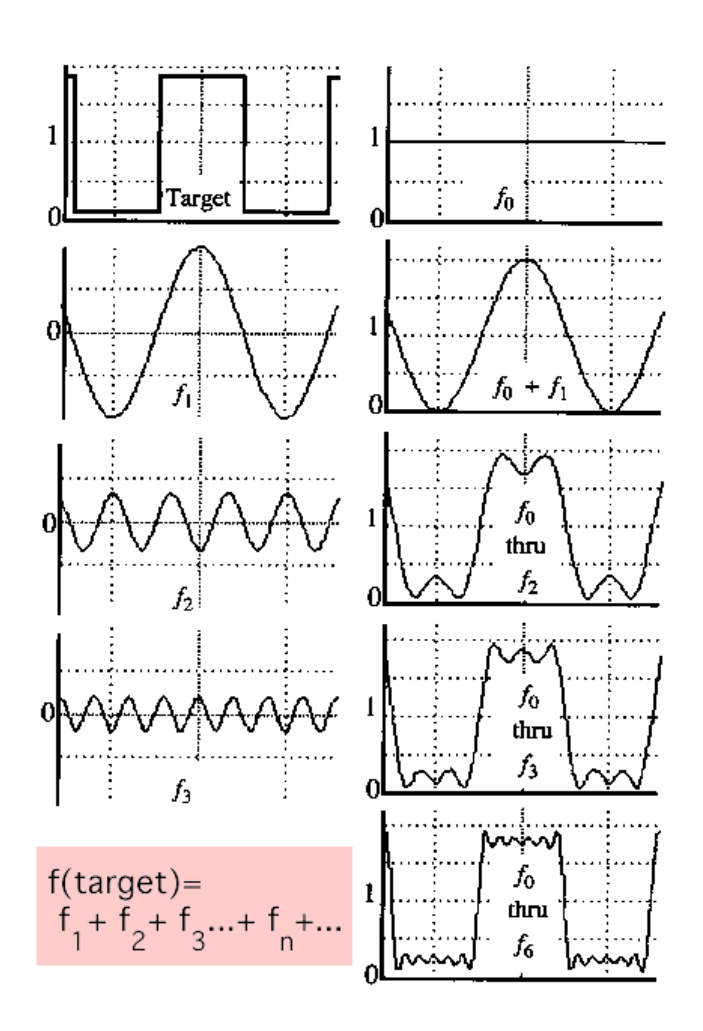

## Fourier Transform

• We want to understand the frequency  $\omega$  of our signal. So, let's reparametrize the signal by  $\omega$  instead of  $x$ :

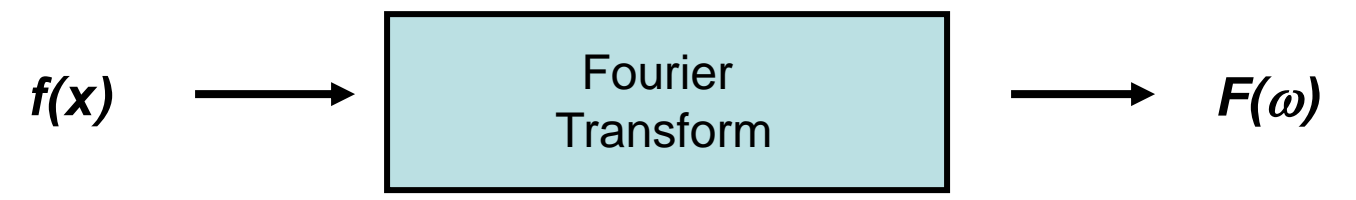

- For every  $\omega$  from 0 to inf,  $F(\omega)$  holds the amplitude A and phase  $\phi$  of the corresponding sine
	- How can *F* hold both? Complex number trick!

$$
F(\omega) = R(\omega) + iI(\omega)
$$
  
\n
$$
A = \pm \sqrt{R(\omega)^{2} + I(\omega)^{2}}
$$
  
\n
$$
A = \pm \sqrt{R(\omega)^{2} + I(\omega)^{2}}
$$
  
\n
$$
A = \pm \sqrt{R(\omega)^{2} + I(\omega)^{2}}
$$
  
\n
$$
A = \pm \sqrt{R(\omega)^{2} + I(\omega)^{2}}
$$

## Time and Frequency

• **example**:  $g(t) = \sin(2pf t) + (1/3)\sin(2p(3f) t)$ 

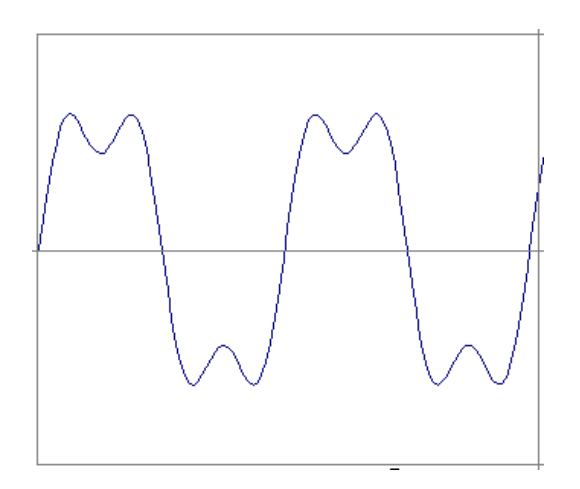

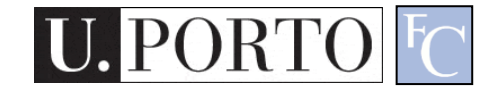

### Time and Frequency

• **example** :  $g(t) = \sin(2pt) + (1/3)\sin(2p(3t))$ 

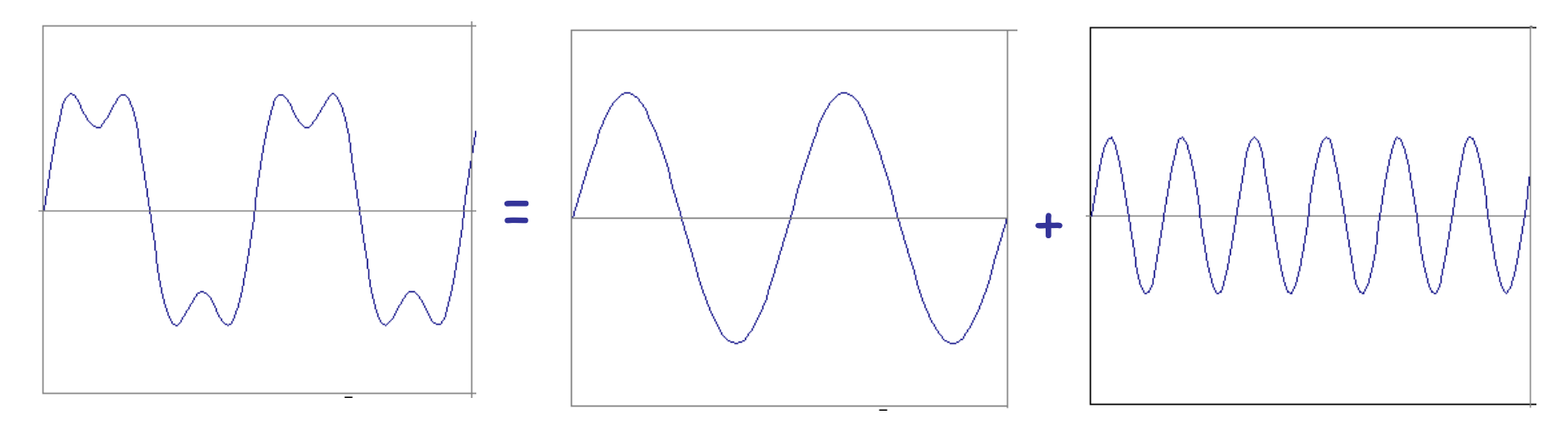

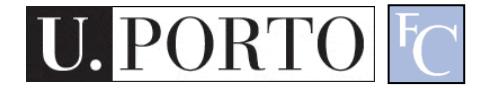

• **example** :  $g(t) = \sin(2pt) + (1/3)\sin(2p(3f))$ 

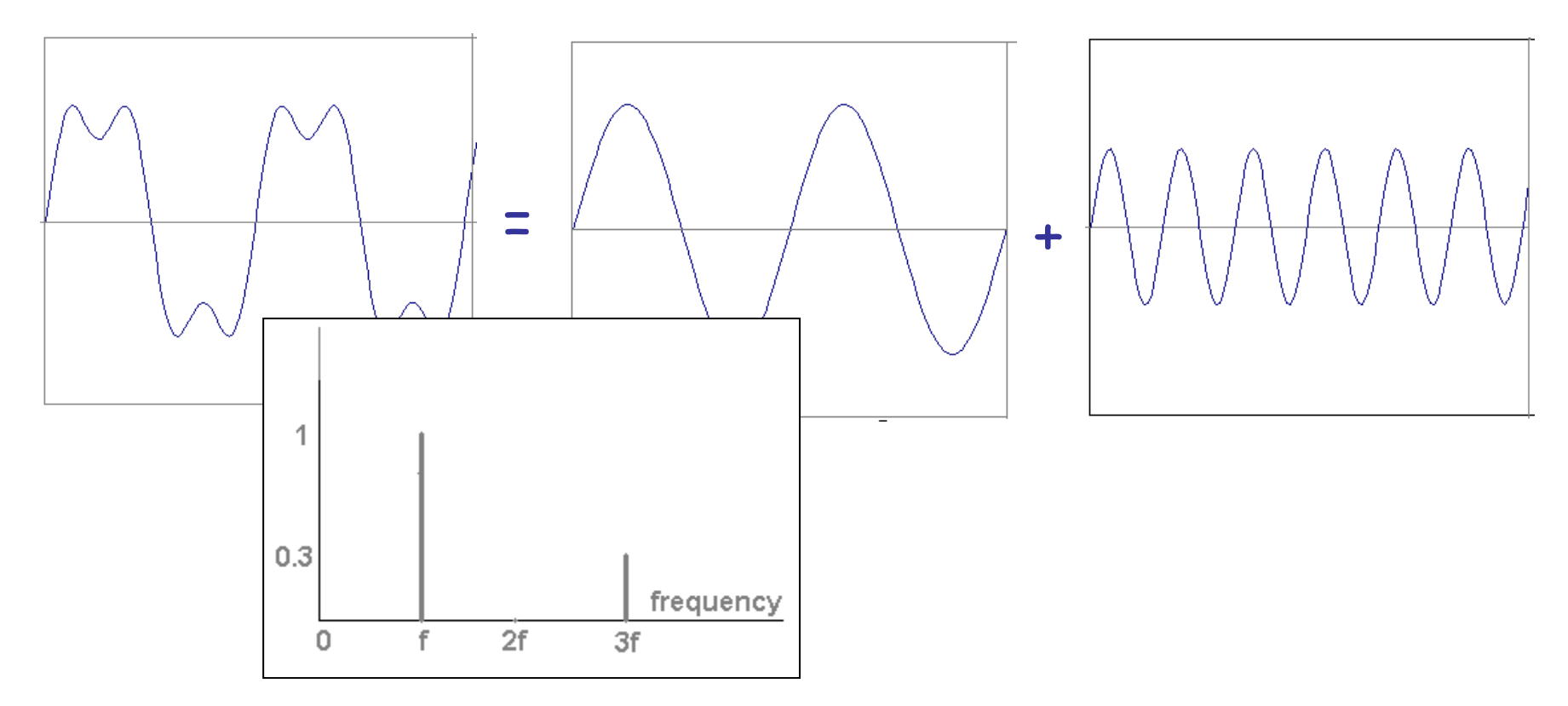

• Usually, frequency is more interesting than the phase

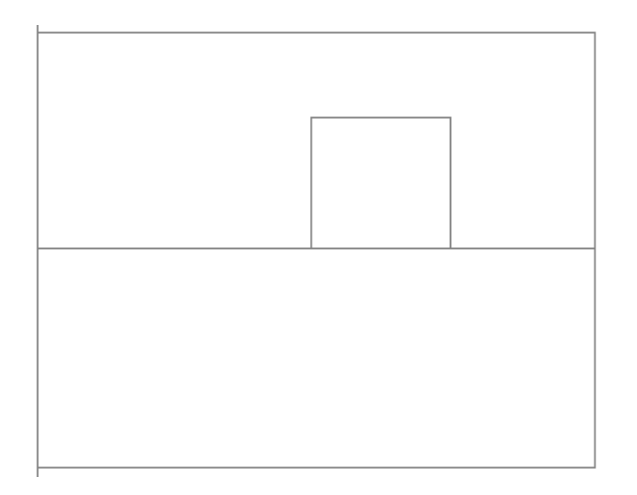

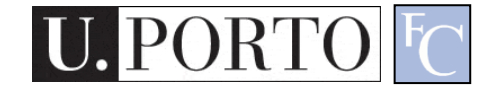

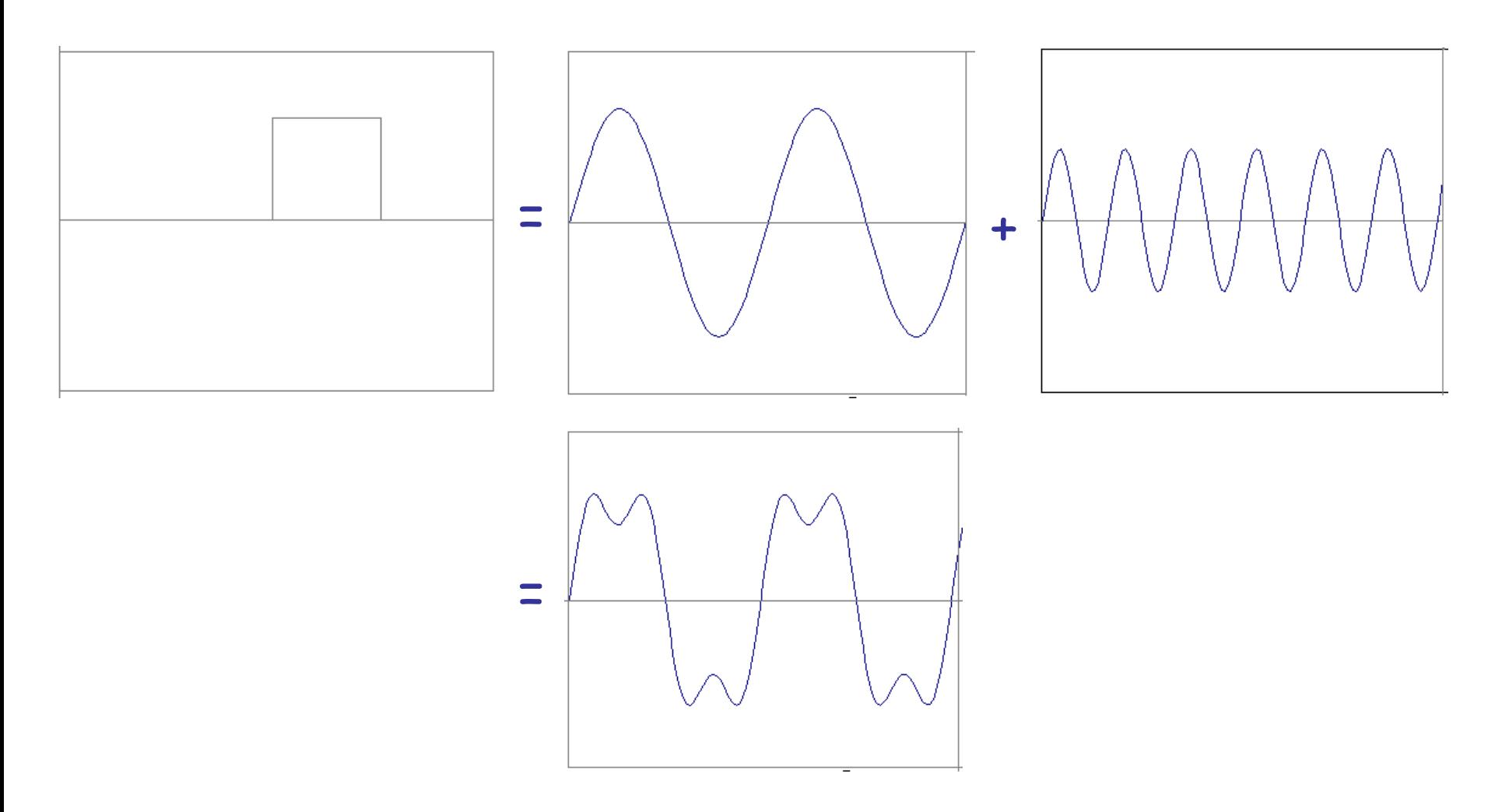

I

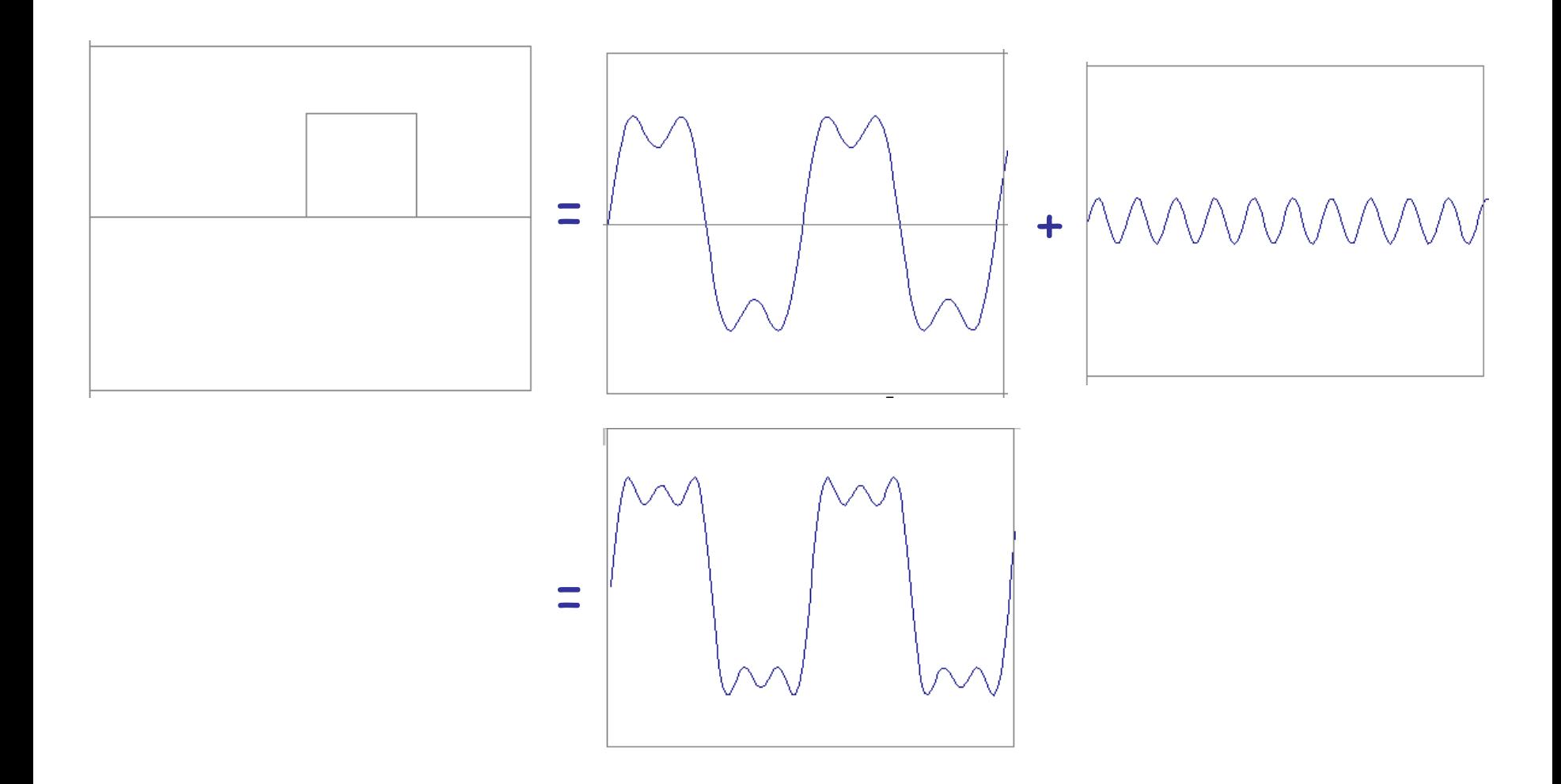

Computer Vision - TP3 - Frequency Space

I

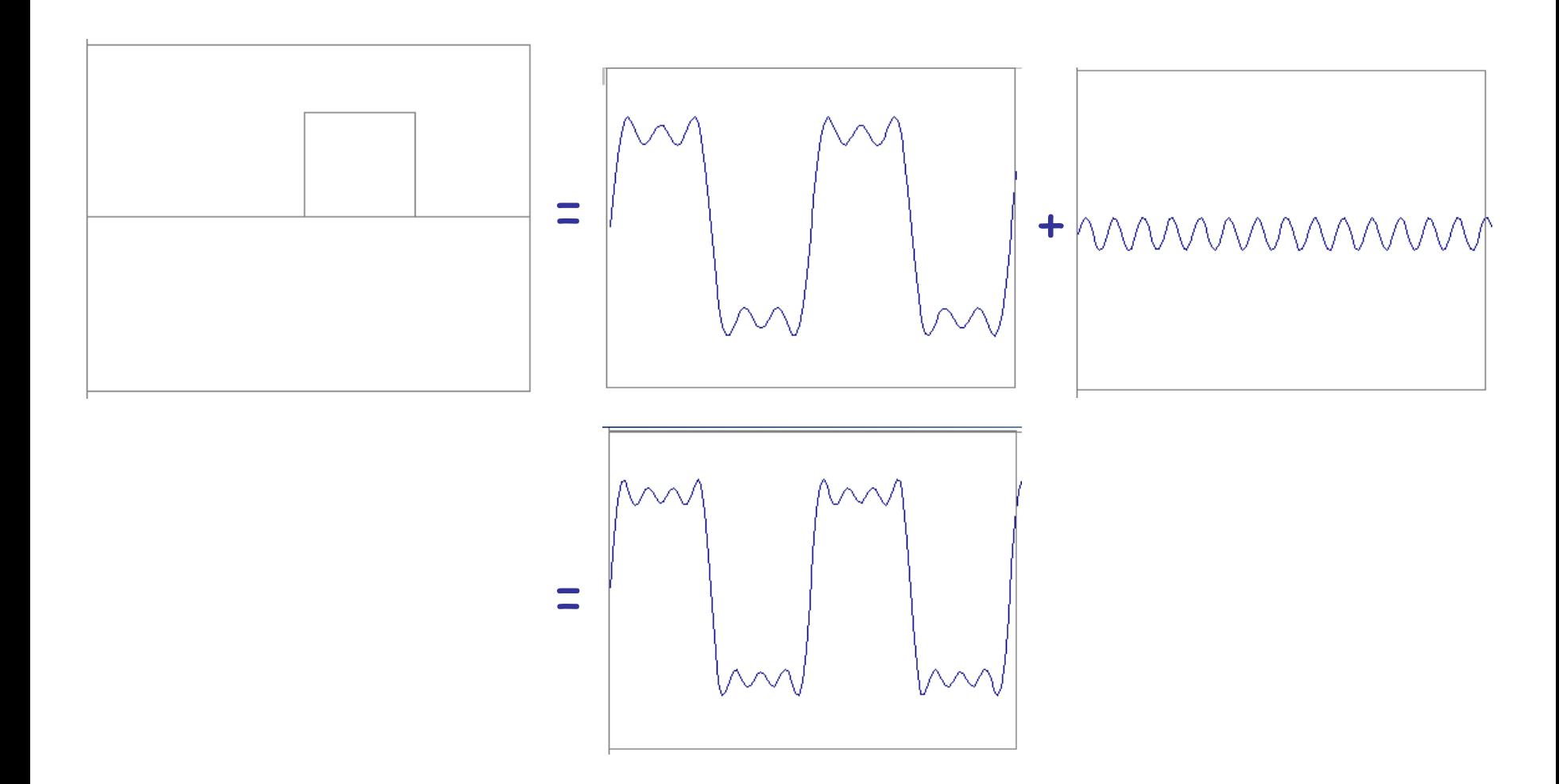

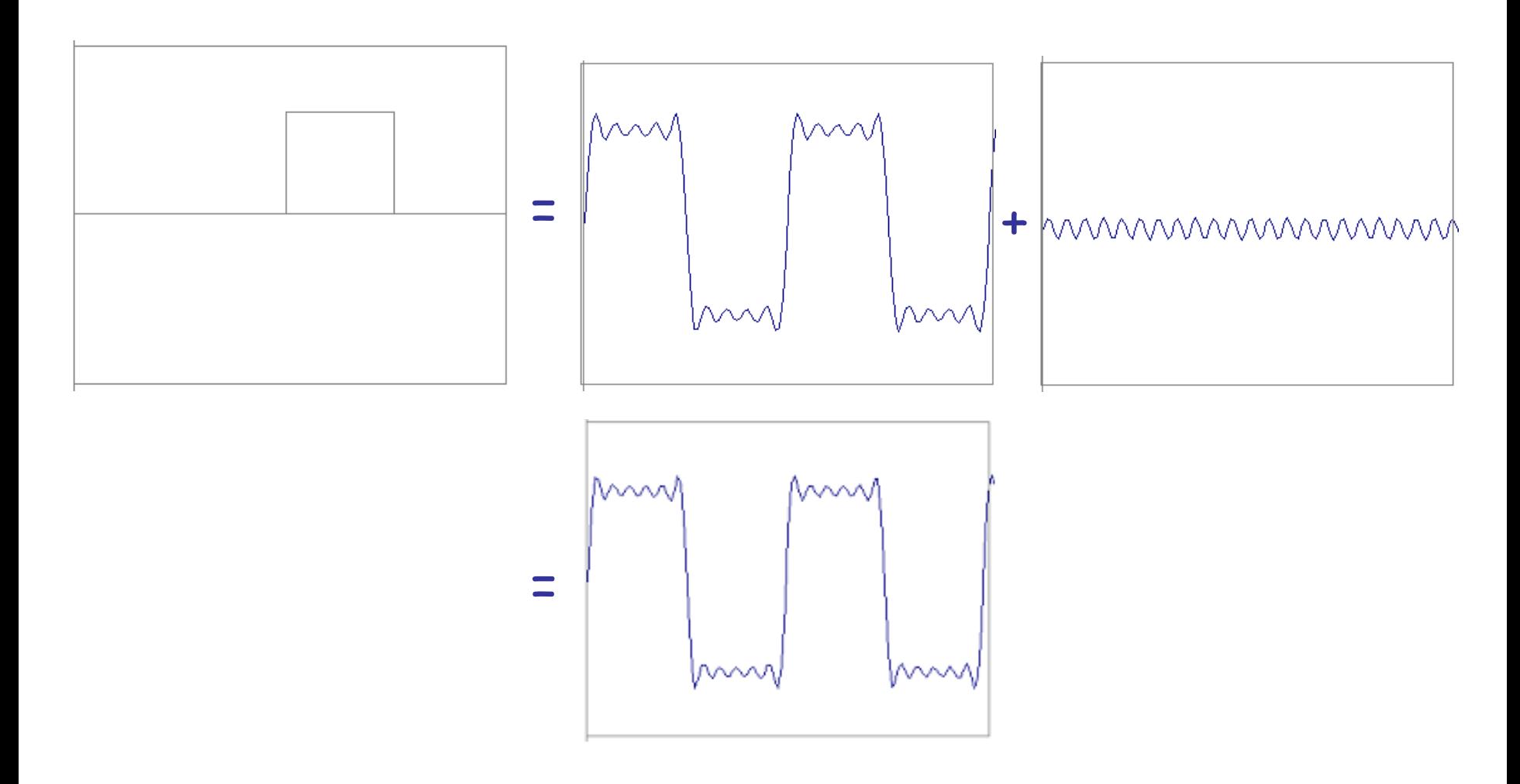

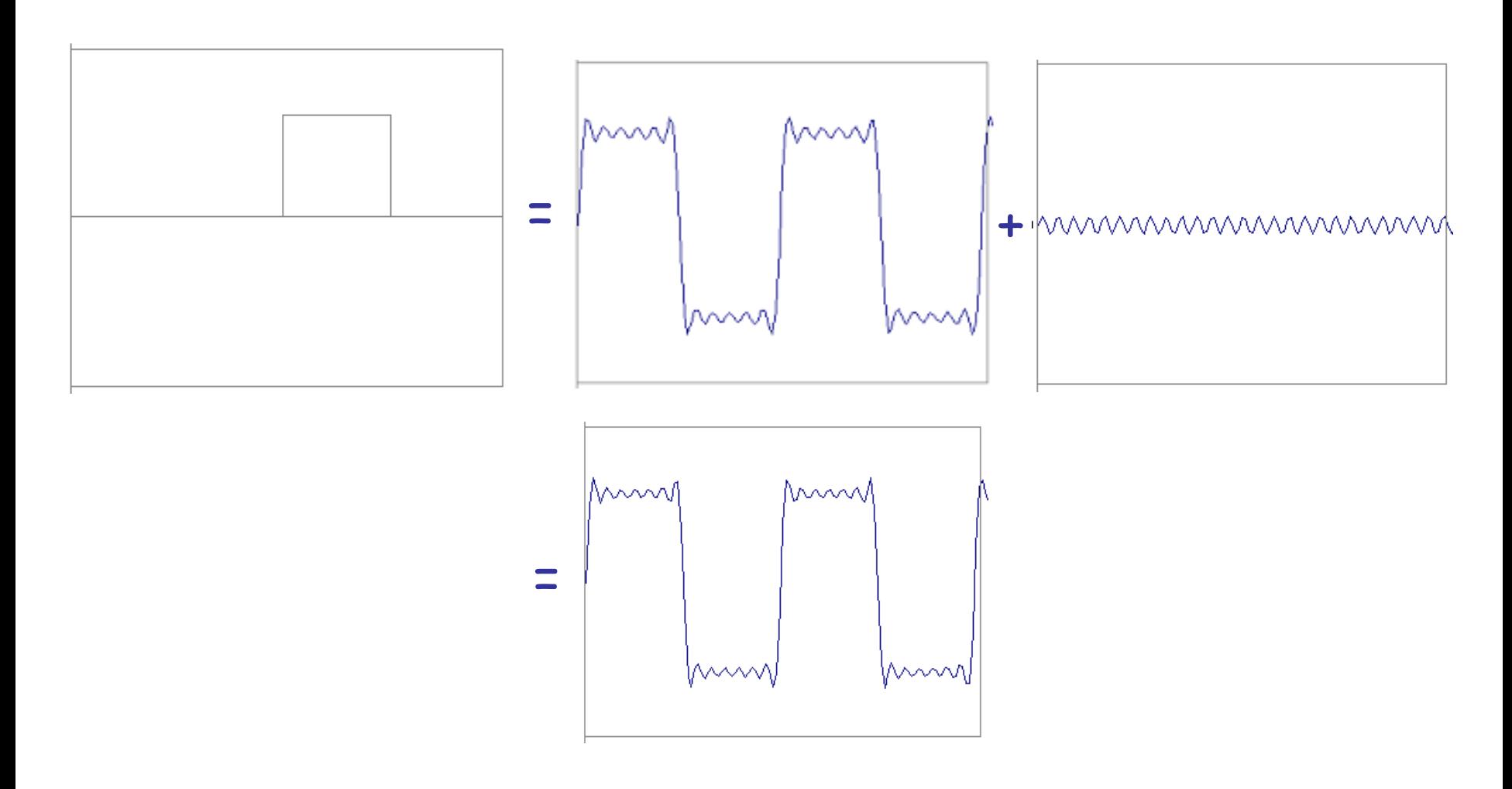

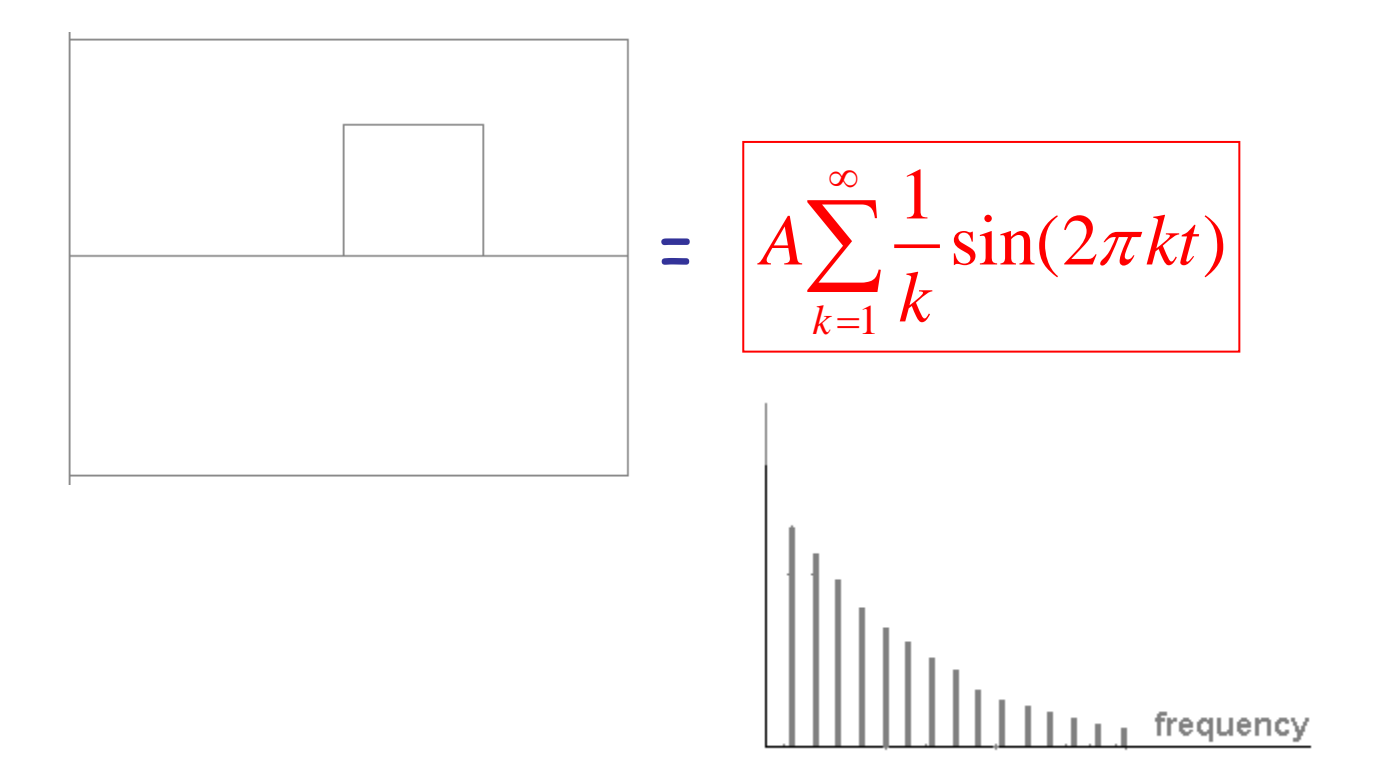

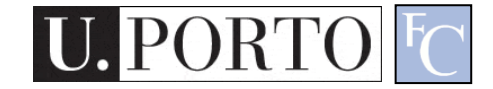

## Fourier Transform – more formally

Represent the signal as an infinite weighted sum of an infinite number of sinusoids

$$
F(u) = \int_{-\infty}^{\infty} f(x)e^{-i2\pi ux}dx
$$

Note: 
$$
e^{ik} = \cos k + i \sin k
$$
  $i = \sqrt{-1}$ 

- Arbitrary function  $\longrightarrow$  Single Analytic Expression
- Spatial Domain (*x*)  $\longrightarrow$  Frequency Domain (*u*)

(Frequency Spectrum *F(u)*)

Inverse Fourier Transform (IFT)

$$
f(x) = \int_{-\infty}^{\infty} F(u)e^{i2\pi ux} dx
$$

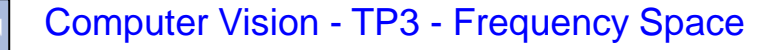

#### Fourier Transform

• Also, defined as:

$$
F(u) = \int_{-\infty}^{\infty} f(x)e^{-iux}dx
$$

Note: 
$$
e^{ik} = \cos k + i \sin k
$$
  $i = \sqrt{-1}$ 

• Inverse Fourier Transform (IFT)

$$
f(x) = \frac{1}{2\pi} \int_{-\infty}^{\infty} F(u)e^{iux} du
$$

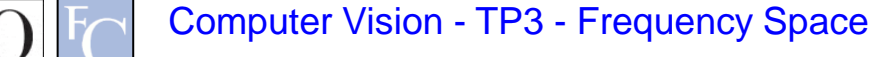

## Properties of Fourier Transform

| Linearity       | $c_1 f(x) + c_2 g(x)$   | $c_1 F(u) + c_2 G(u)$ |                                |           |
|-----------------|-------------------------|-----------------------|--------------------------------|-----------|
| Scaling         | $f(ax)$                 | Spatial               | $ a F\left(\frac{u}{a}\right)$ | Frequency |
| Shifting        | $f(x-x_0)$              | $e^{-i2\pi ux_0}F(u)$ | Domain                         |           |
| Symmetry        | $F(x)$                  | $f(-u)$               |                                |           |
| Conjugation     | $f^*(x)$                | $F^*(-u)$             |                                |           |
| Convolution     | $f(x)*g(x)$             | $F(u)G(u)$            |                                |           |
| Differentiation | $\frac{d^n f(x)}{dx^n}$ | $(i2\pi u)^n F(u)$    |                                |           |

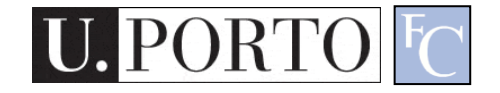

## Topic: Frequency Space

- Fourier Transform
- Frequency Space
- Spatial Convolution

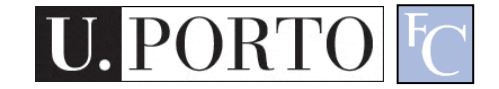

## How does this apply to images?

• We have defined the Fourier Transform as

$$
F(u) = \int_{-\infty}^{\infty} f(x)e^{-iux}dx
$$

- But images are:
	- Discrete.
	- Two-dimensional.

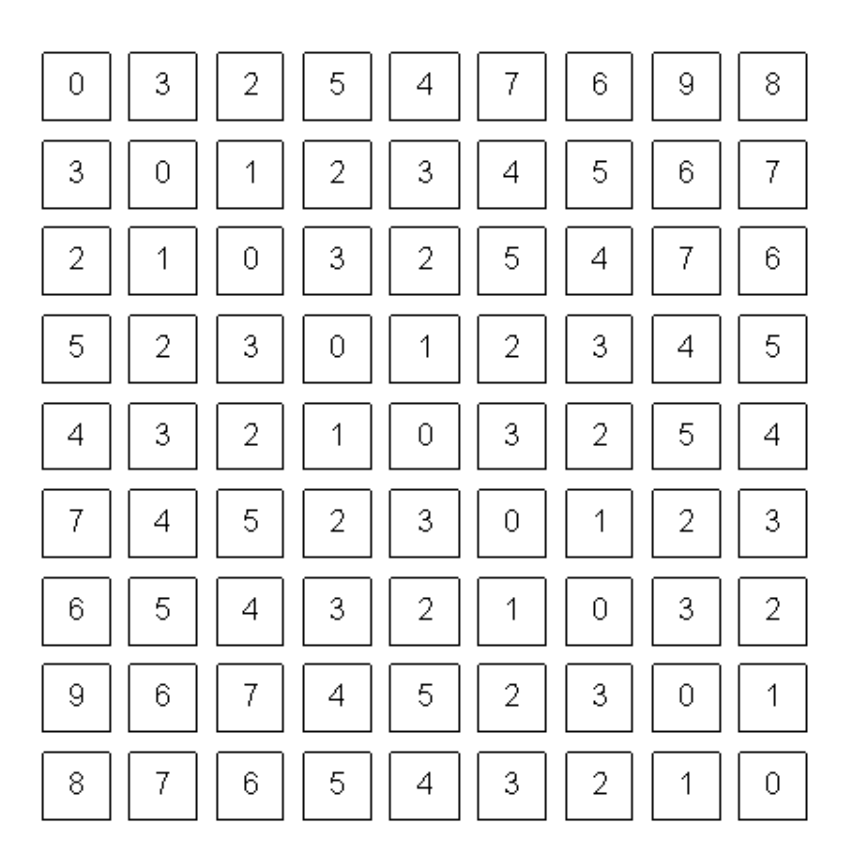

What a computer sees

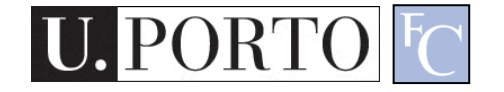

## 2D Discrete FT

• In a 2-variable case, the discrete FT pair is:

$$
F(u, v) = \frac{1}{MN} \sum_{x=0}^{M-1} \sum_{y=0}^{N-1} f(x, y) \exp[-j2\pi(ux/M + vy/N)]
$$
  
For u=0,1,2,...,M-1 and v=0,1,2,...,N-1  
Witt the same size!  
AND:  $f(x, y) = \sum_{u=0}^{M-1} \sum_{v=0}^{N-1} F(u, v) \exp[j2\pi(ux/M + vy/N)]$ 

For 
$$
x=0,1,2,...,M-1
$$
 and  $y=0,1,2,...,N-1$ 

## Frequency Space

- Image Space
	- $f(x,y)$
	- Intuitive
- Frequency Space
	- $-$  F(u,v)
	- What does this mean?

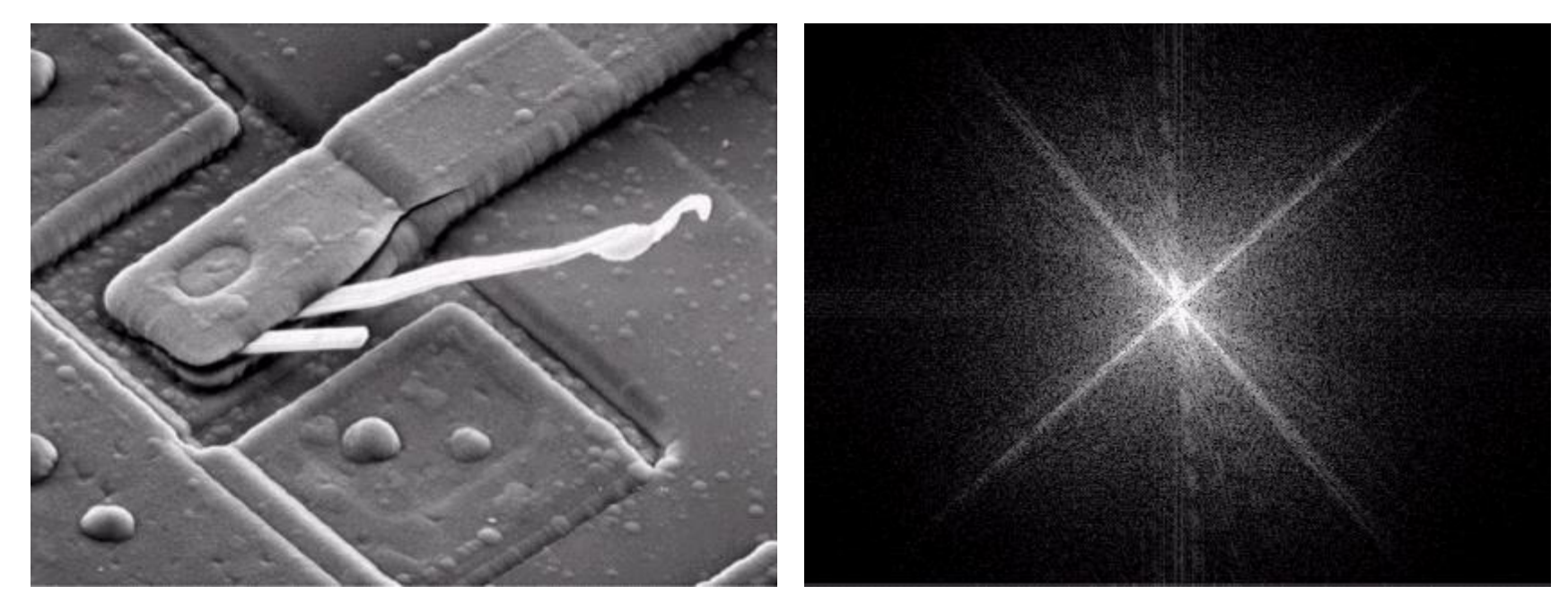

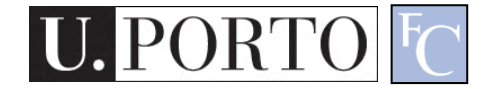

## Power distribution

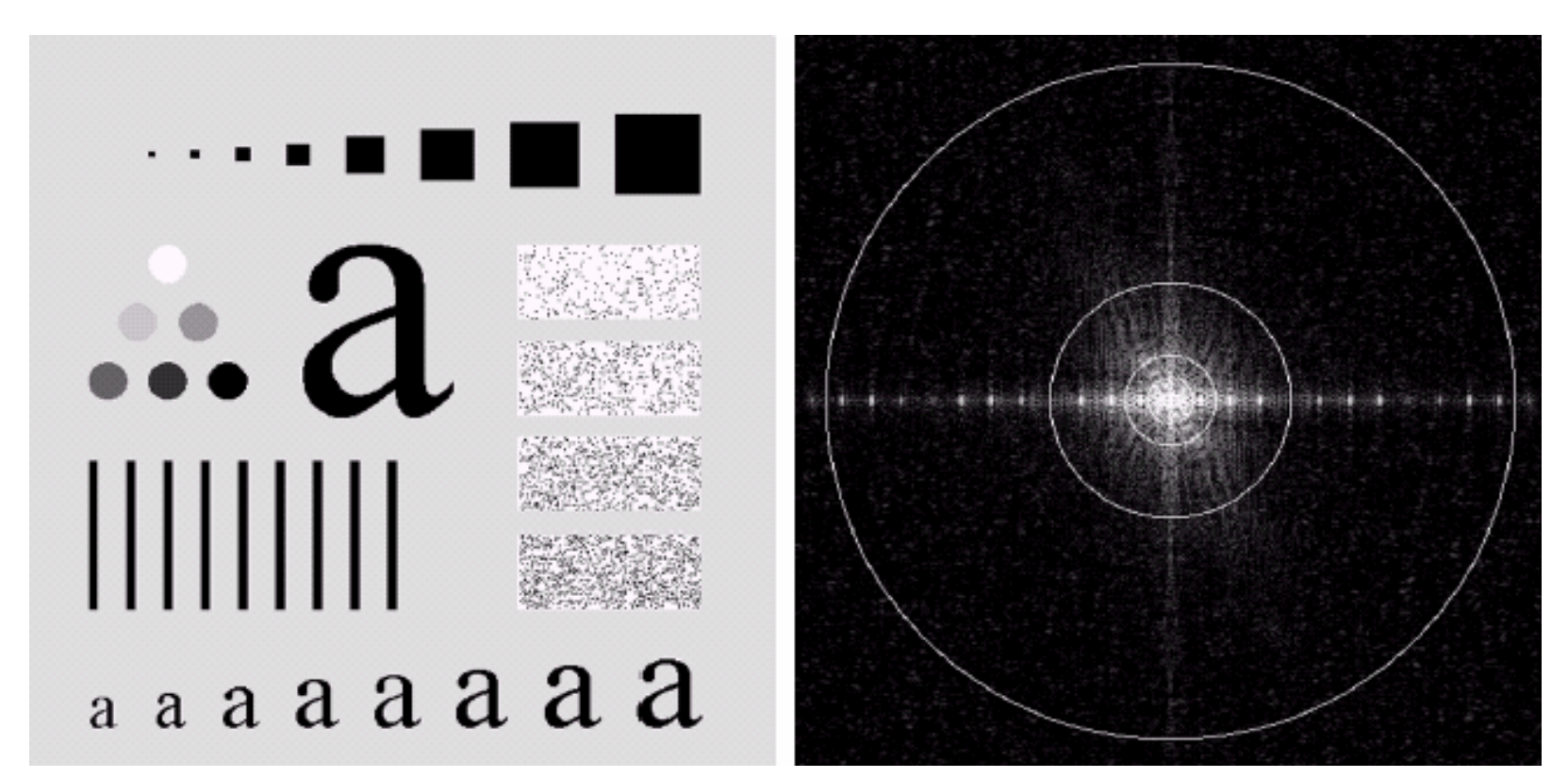

An image (500x500 pixels) and its Fourier spectrum. The super-imposed circles have radii values of 5, 15, 30, 80, and 230, which respectively enclose 92.0, 94.6, 96.4, 98.0, and 99.5% of the image power.

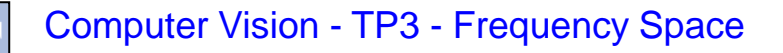

## Power distribution

- Most power is in low frequencies.
- Means we are using more of this:

And less of this:

To represent our signal.

• Why?

#### What does this mean??

## Horizontal and Vertical Frequency

- Frequencies:
	- Horizontal frequencies correspond to horizontal gradients.
	- Vertical frequencies correspond to vertical gradients.
- What about diagonal lines?

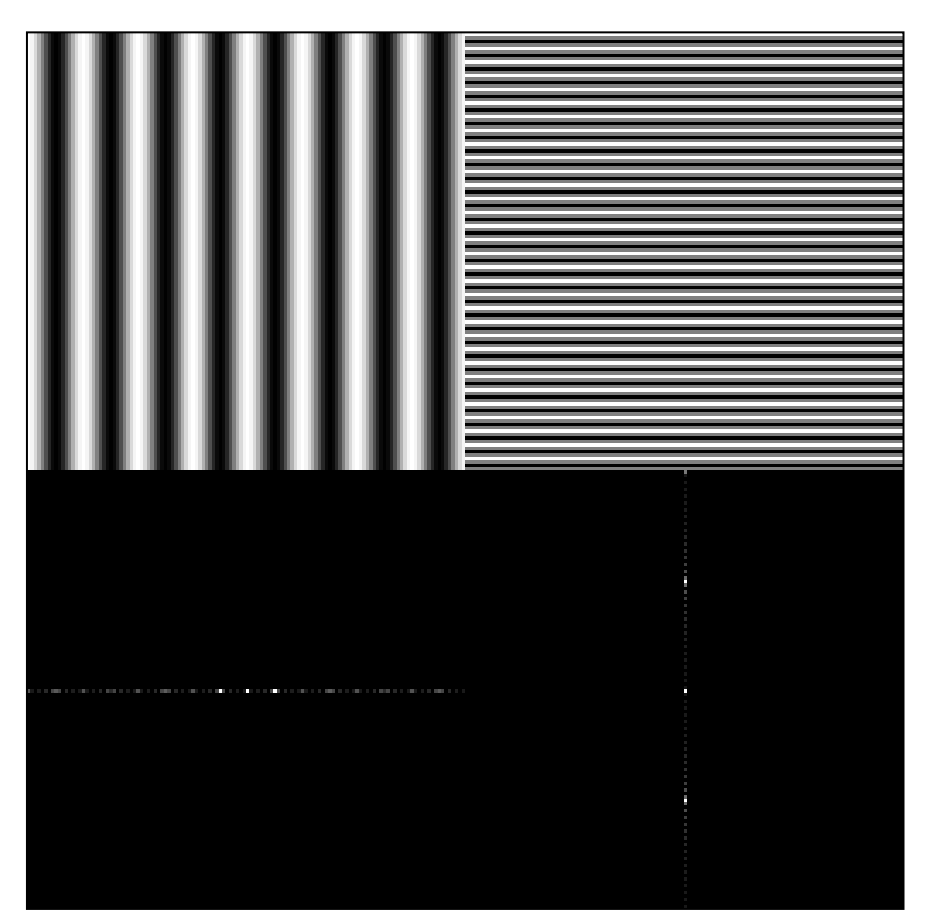

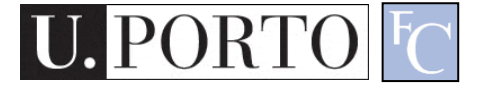

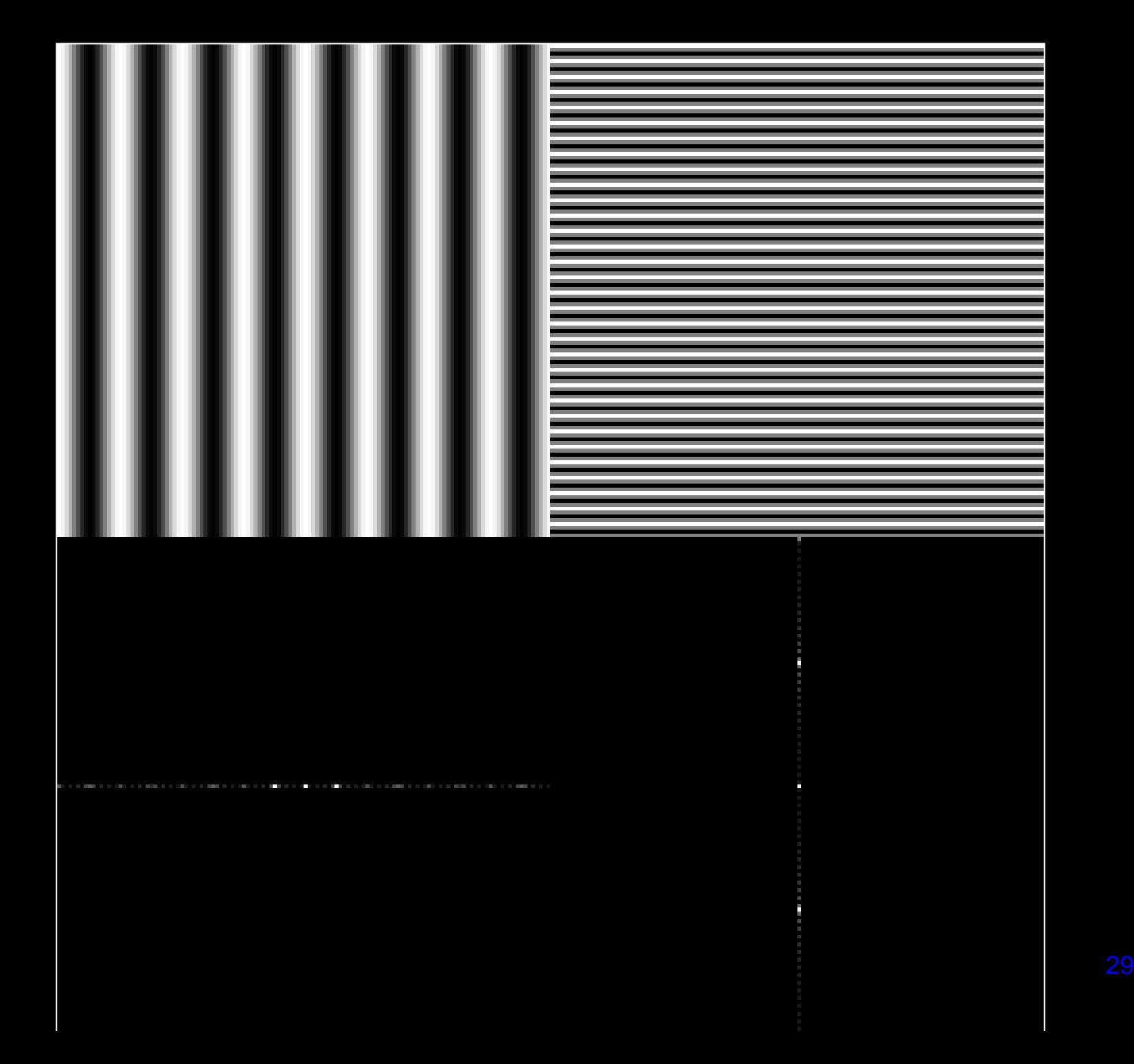

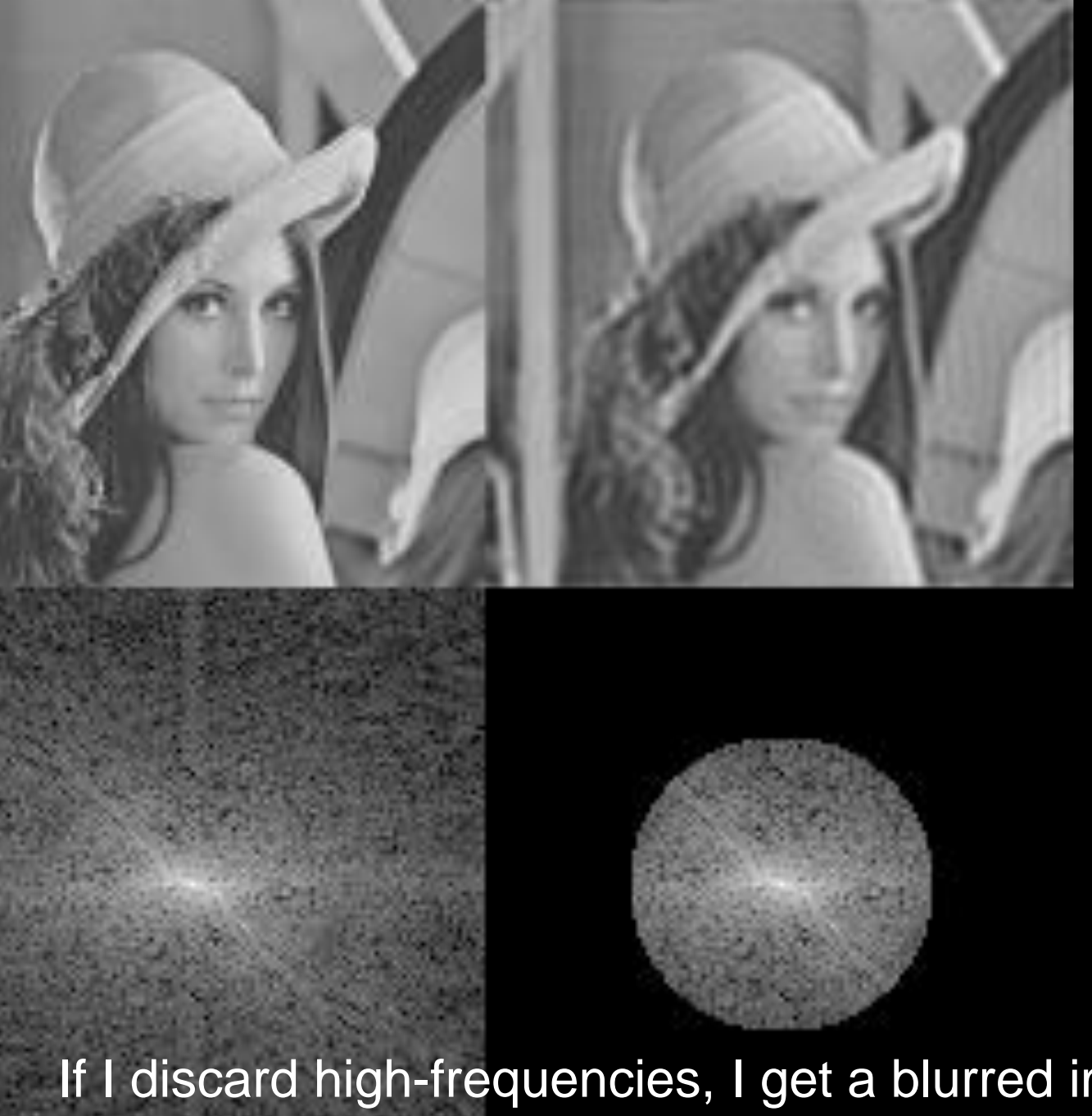

If I discard high-frequencies, I get a blurred image... Why?

# Why bother with FT?

- Great for filtering.
- Great for compression.
- In some situations: Much faster than operating in the spatial domain.
- Convolutions are simple multiplications in Frequency space!

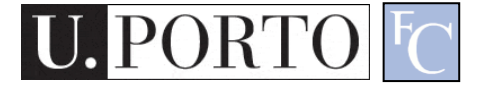

## Topic: Spatial Convolution

- Fourier Transform
- Frequency Space
- Spatial Convolution

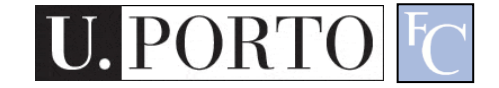

### Convolution

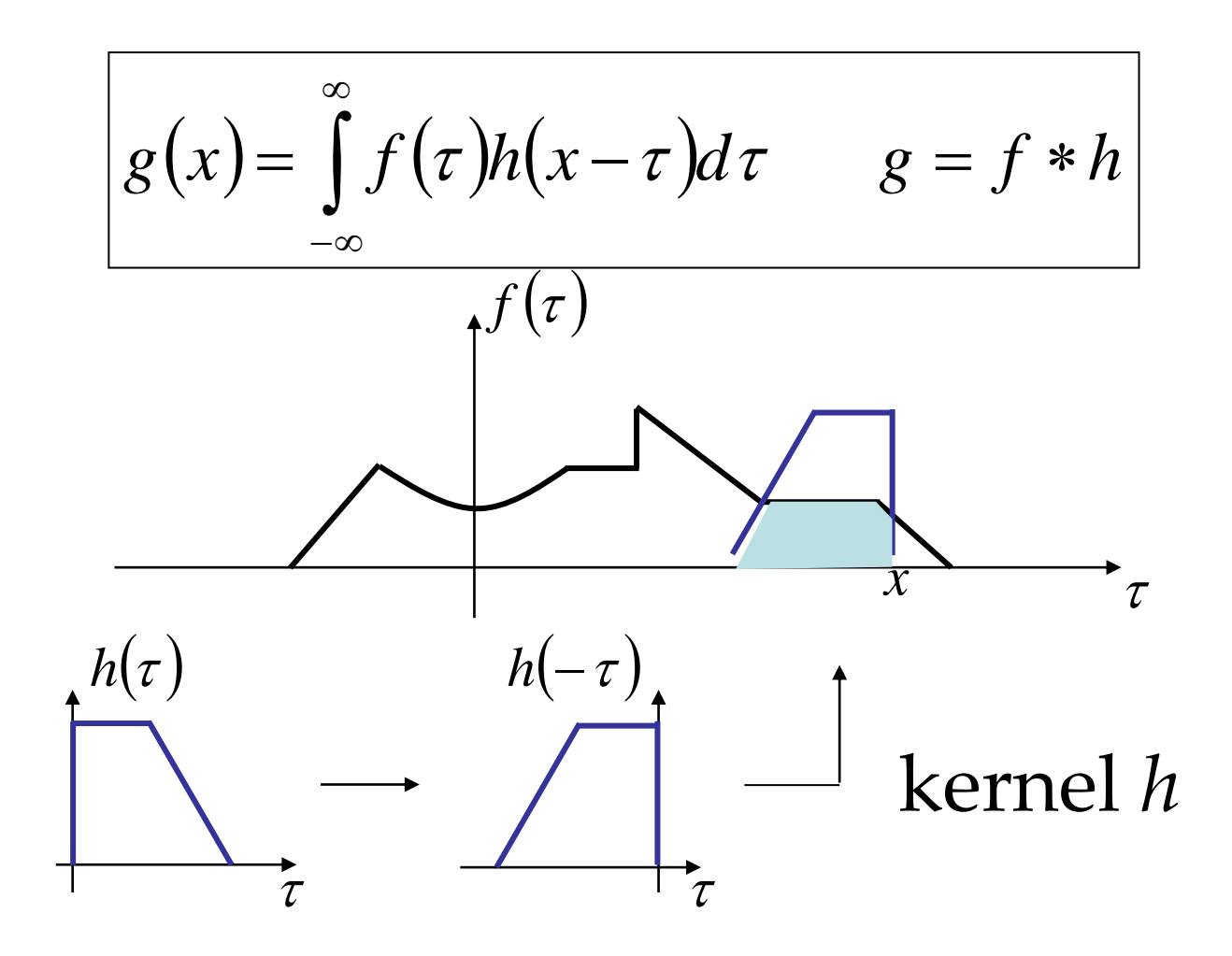

#### Convolution - Example

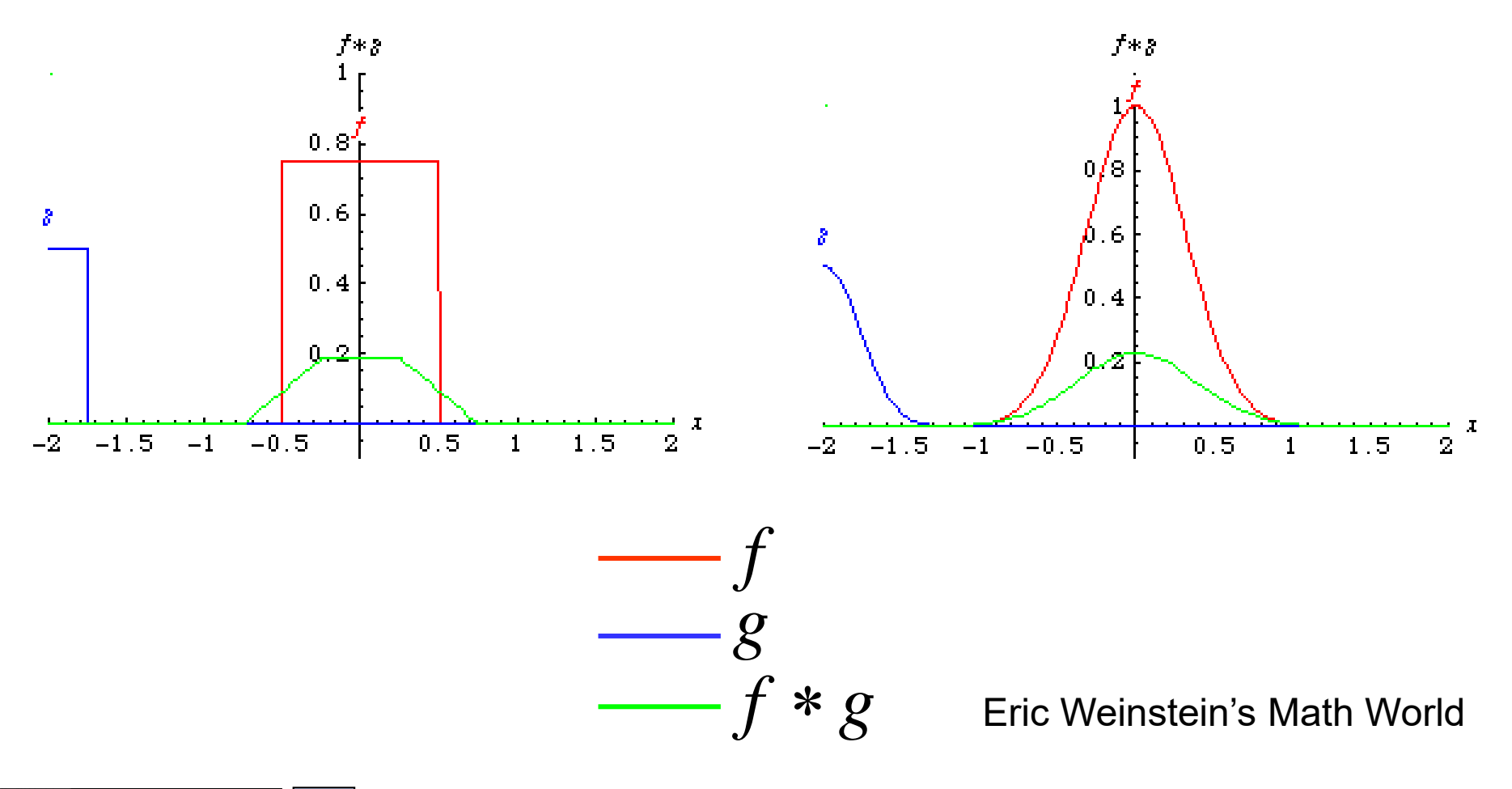

Computer Vision - TP3 - Frequency Space

34

#### Convolution - Example

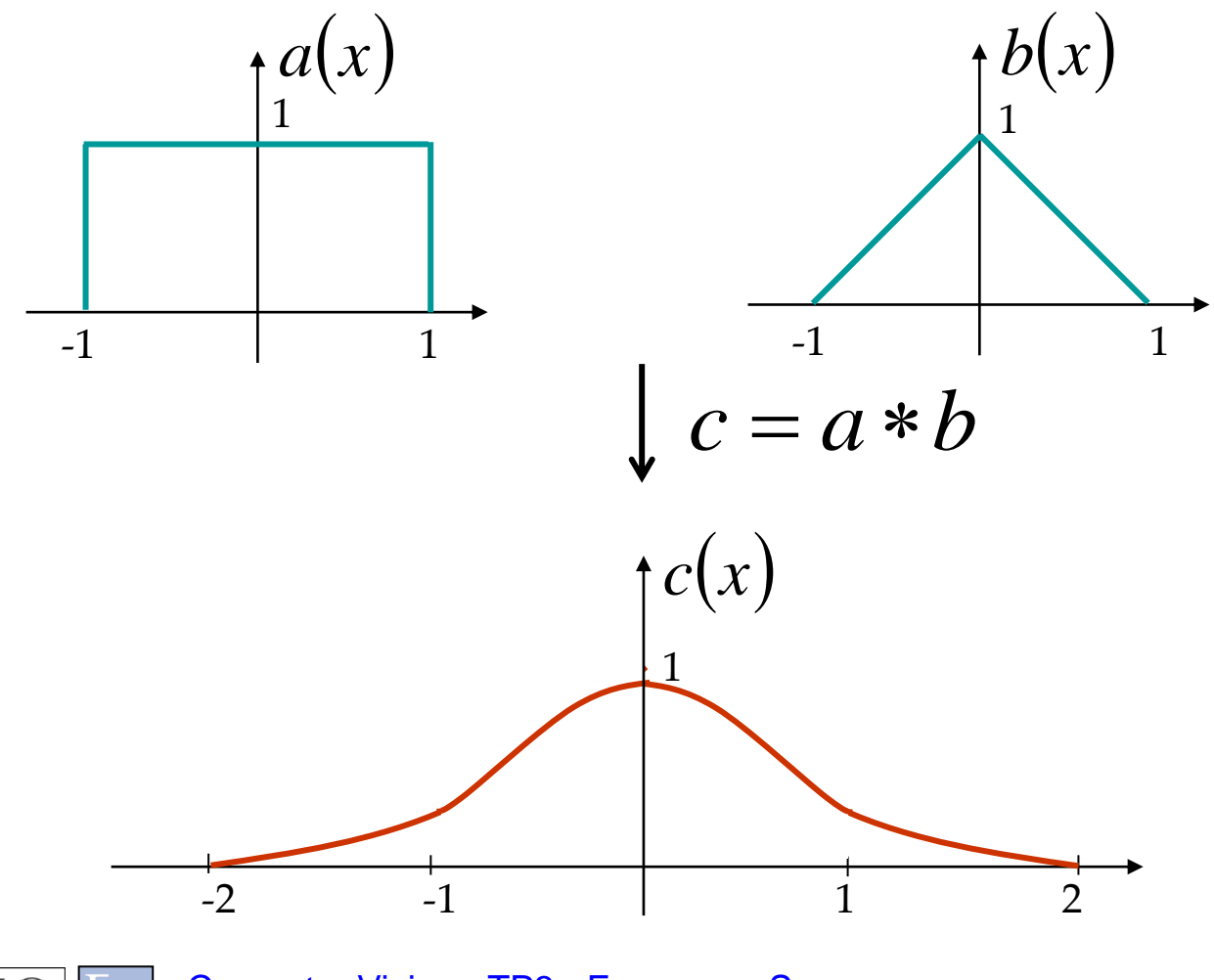

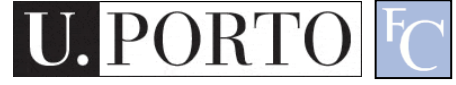

#### Convolution Kernel – Impulse Response

$$
f \longrightarrow \boxed{h} \longrightarrow g
$$

$$
g \qquad \qquad g = f * h
$$

• What *h* will give us  $q = f$ ?

Dirac Delta Function (Unit Impulse)

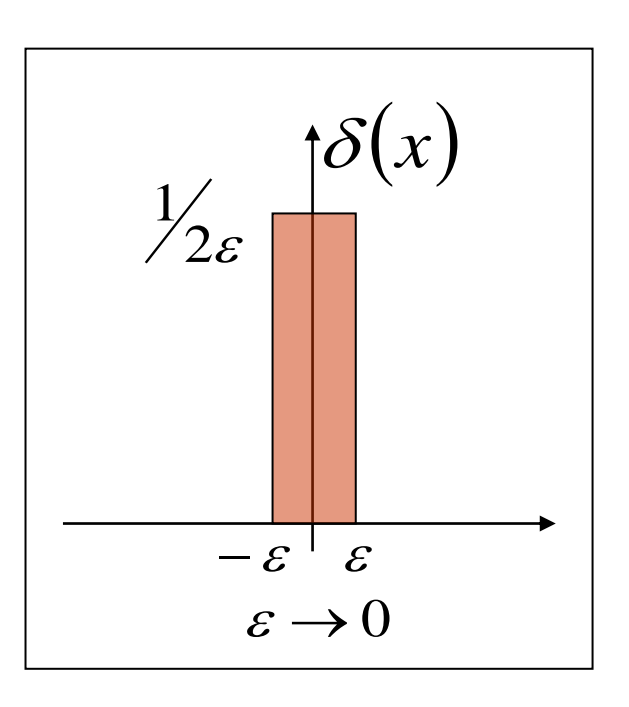

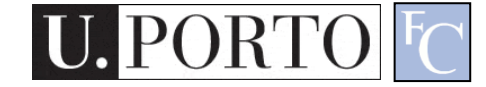

## Point Spread Function

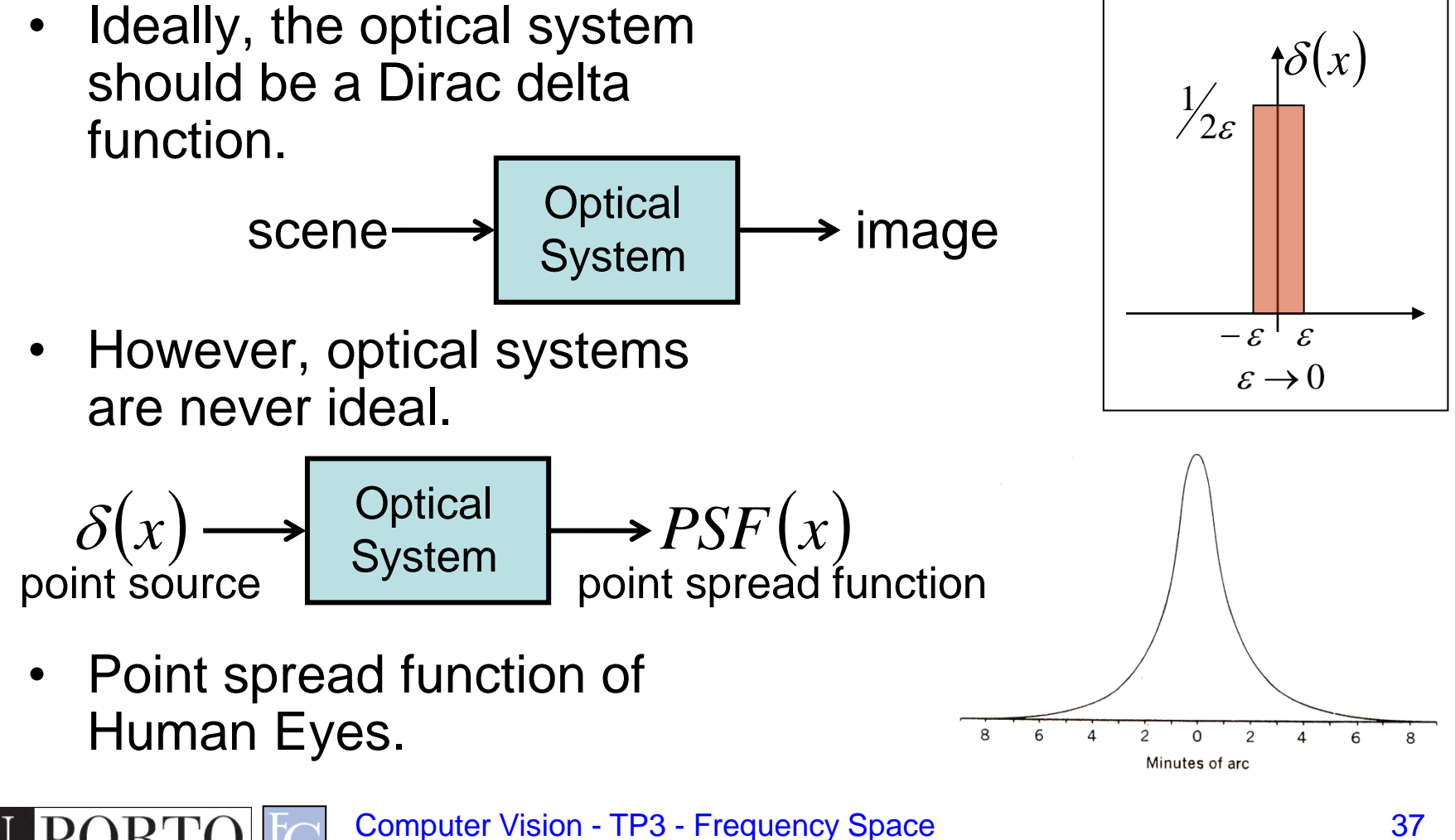

#### Point Spread Function

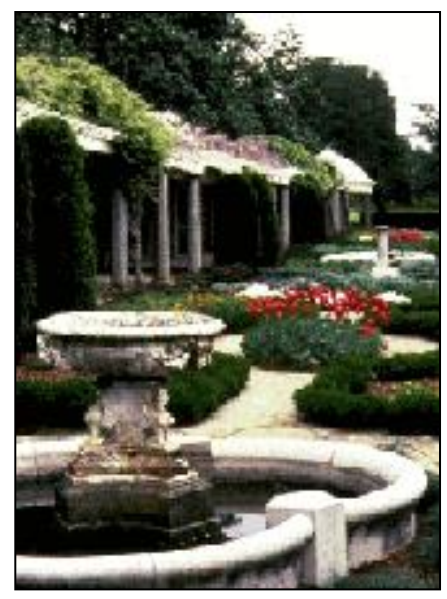

normal vision **myopia hyperopia** 

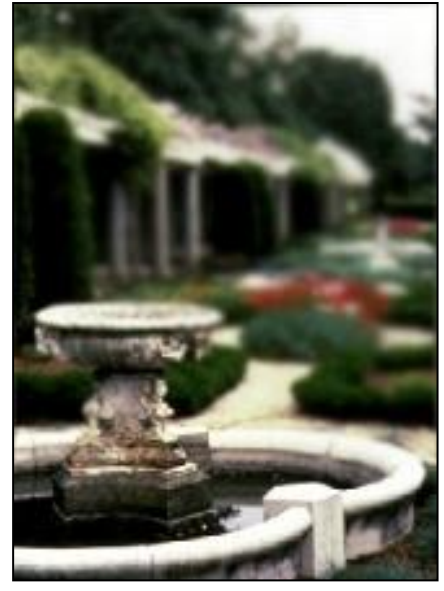

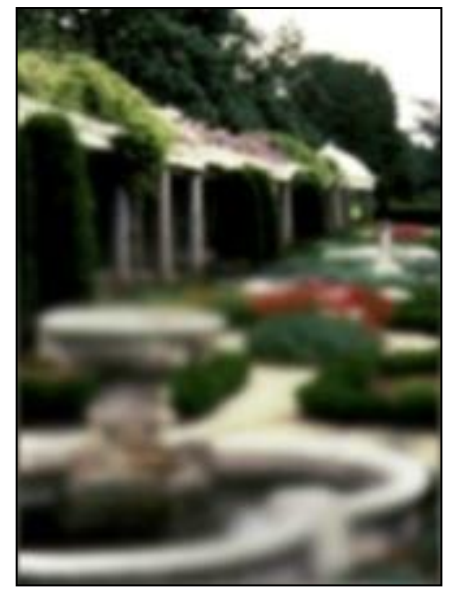

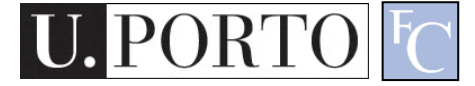

Computer Vision - TP3 - Frequency Space

38

Images by Richmond Eye Associates

### Properties of Convolution

• Commutative

$$
a * b = b * a
$$

• Associative

$$
(a * b) * c = a * (b * c)
$$

• Cascade system

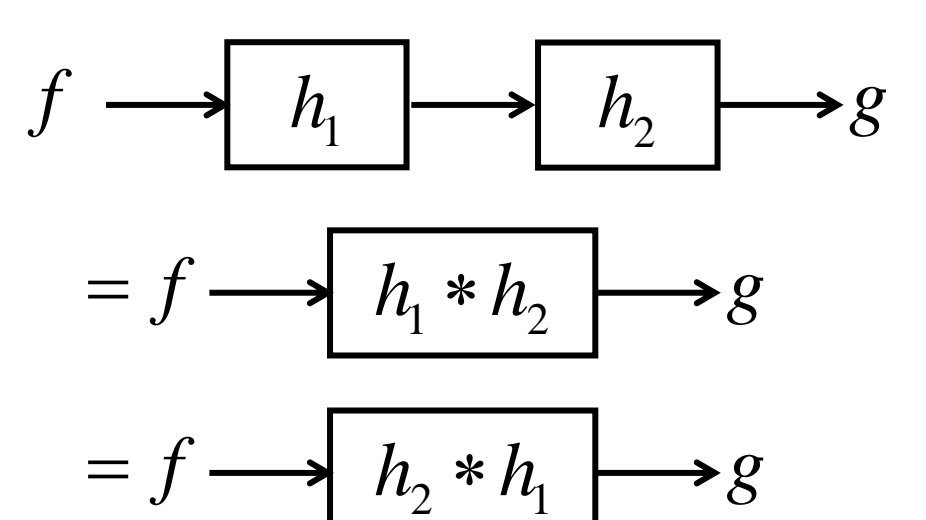

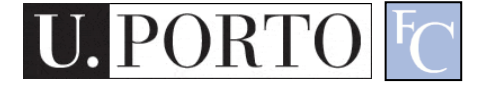

## Fourier Transform and Convolution

Let 
$$
g = f * h
$$
 Then  $G(u) = \int_{-\infty}^{\infty} g(x)e^{-i2\pi ux} dx$   
\n
$$
= \int_{-\infty}^{\infty} \int_{-\infty}^{\infty} f(\tau)h(x-\tau)e^{-i2\pi ux} d\tau dx
$$
\n
$$
= \int_{-\infty}^{\infty} \int_{-\infty}^{\infty} [f(\tau)e^{-i2\pi ux} d\tau] [h(x-\tau)e^{-i2\pi u(x-\tau)} dx]
$$
\n
$$
= \int_{-\infty}^{\infty} [f(\tau)e^{-i2\pi ux} d\tau] \int_{-\infty}^{\infty} [h(x')e^{-i2\pi ux'} dx'] = F(u)H(u)
$$

Convolution in spatial domain

</u> Multiplication in frequency domain

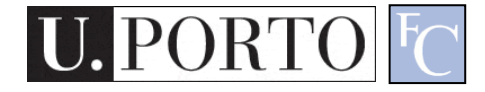

## Fourier Transform and Convolution

Spatial Domain (x) | Frequency Domain (u)

$$
g = f * h \qquad \longleftrightarrow \qquad G = FH
$$
  

$$
g = fh \qquad \longleftrightarrow \qquad G = F * H
$$

So, we can find *g(x)* by Fourier transform

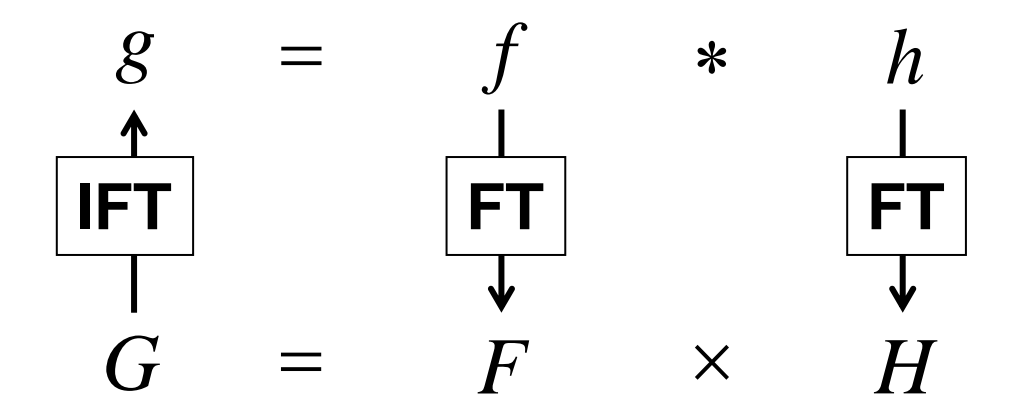

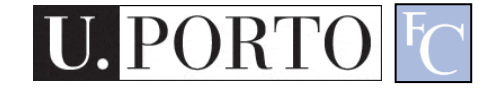

## Example use: Smoothing/Blurring

• We want a smoothed function of *f(x)*

$$
g(x) = f(x) * h(x)
$$

• Let us use a Gaussian kernel

$$
h(x) = \frac{1}{\sqrt{2\pi}\sigma} \exp\left[-\frac{1}{2}\frac{x^2}{\sigma^2}\right]
$$

• Then

$$
H(u) = \exp\left[-\frac{1}{2}(2\pi u)^{2}\sigma^{2}\right]
$$

$$
G(u) = F(u)H(u)
$$

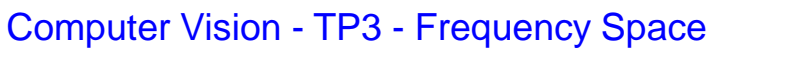

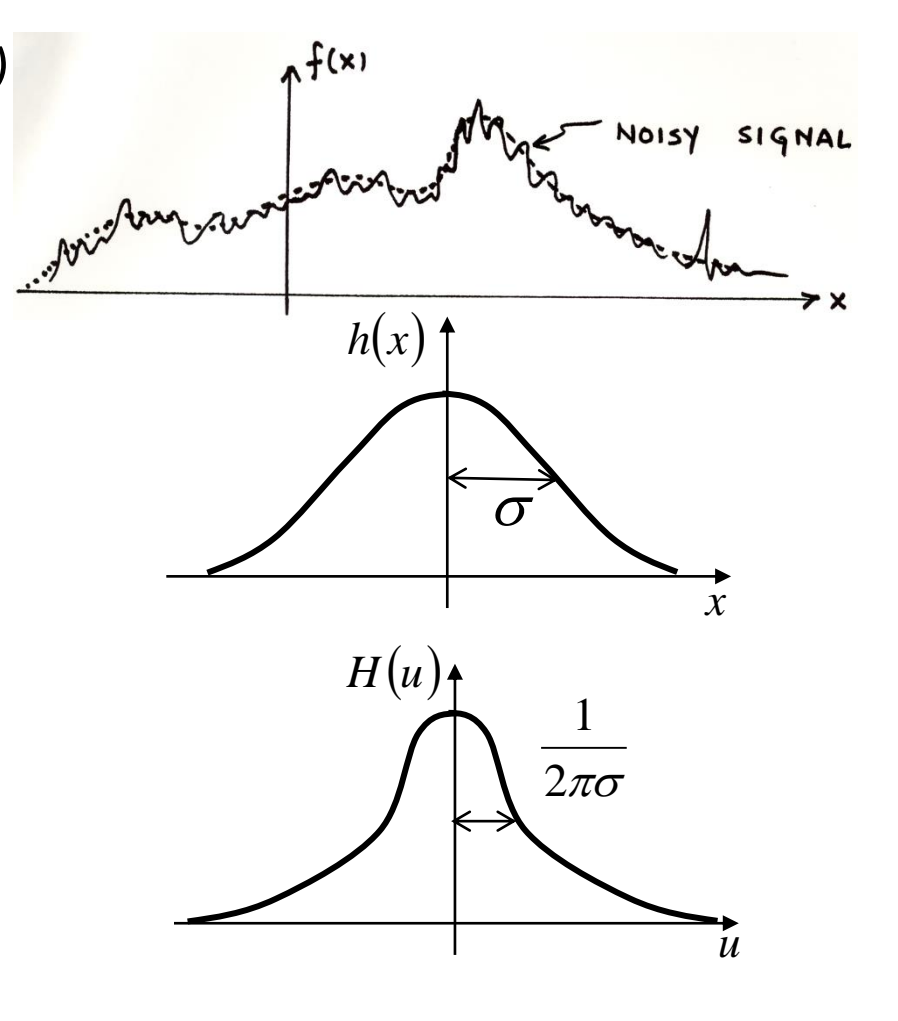

42

## Resources

- Szeliski, "Computer Vision: Algorithms and Applications", Springer, 2011
	- Chapter 3 "Image Processing"

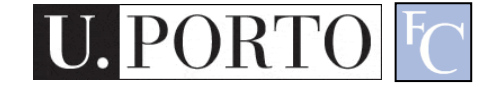